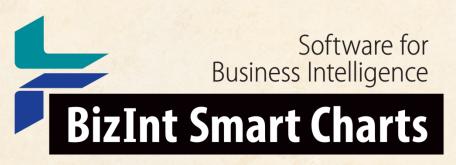

Patents & IP Sequences | Clinical Trials | Drug Pipelines

# Software for presenting results of chemical structure searches

Matt Eberle

John Willmore, VP Product Development

August 2018

www.bizint.com

### Agenda

- Integrating unique IP information
- Challenges in reporting chemical structure searches
- New solution: summary records with hit structures
- Integrate unique IP information & hit structures
- Future directions
- Questions

# BizInt Smart Charts - Integrate unique information from fulltext, family, and IP sequence databases

| Title                                                                                                    |                      | Family | Status  |            | Probable Assignee                              | Sequence Locations |            |        |                                                            |  |
|----------------------------------------------------------------------------------------------------|----------------------|--------|---------|------------|------------------------------------------------|--------------------|------------|--------|------------------------------------------------------------|--|
| Title                                                                                                    | Pub No.              | State  | Status  | Expiry     |                                                | Seq. ID Number     | % Identity | Length | 1 Location                                                 |  |
| Modulating expression of a target nucleic acid comprises providing to the cell a guide RNA including a transcriptional activator (repressor domain as a fusion protein, and                        |                      |        |         |            |                                                |                    |            |        |                                                            |  |
| providing to the cell a nuclease null<br>Cas9 protein                                                                                                    |                      |        |         |            |                                                | BizInt S           | mar        | t Ch   | arts                                                       |  |
| Altering a target nucleic acid in a cell<br>involves RNAs and Cas9 protein<br>nickase co-localize to DNA target<br>nucleic acid and nick the target<br>nucleic acid resulting in adjacent<br>nicks |                      |        |         |            |                                                |                    |            |        | Rows™                                                      |  |
| RNA-Guided Transcriptional<br>Regulation                                                                                                    | US<br>20140356956 A1 | ALIVE  | PENDING | 2034-06-04 |                                                |                    |            |        |                                                            |  |
|                                                                                                    | US 9267135 B2        | ALIVE  | GRANTED | 2034-06-04 |                                                |                    |            |        |                                                            |  |
| RNA-Guided Transcriptional<br>Regulation                                                                                                    |                      |        |         |            |                                                | US20140356959-0001 | 100.00     | 1368   | probable disclosure<br>(not found by<br>automated parsing) |  |
| RNA-Guided Transcriptional<br>Regulation                                                                                                    | 1                    |        |         |            |                                                | US20140356956-0001 | 100.00     | 1368   | probable disclosure<br>(not found by<br>automated parsing) |  |
| RNA-GUIDED TRANSCRIPTIONAL<br>REGULATION                                                                                                    |                      |        |         |            | PRESIDENT AND<br>FELLOWS OF<br>HARVARD COLLEGE |                    |            |        |                                                            |  |
|                                                                                                    |                      |        |         |            |                                                |                    |            |        |                                                            |  |

### Reference Rows integrated report

CAS-9 - GenomeQuest, PatBase, DWPI (new STN), FAMPAT

| Title |                                                                                                    | Detabase                                                                            | Pate                                                                          | nily                     | Family Status                                                      |                                              |       |         |            |
|-------|----------------------------------------------------------------------------------------------------|-------------------------------------------------------------------------------------|-------------------------------------------------------------------------------|--------------------------|--------------------------------------------------------------------|----------------------------------------------|-------|---------|------------|
|       | litie                                                                                                    | Database                                                                            | Patent                                                                        | Kind                     | Date                                                               | Pub No.                                      | State | Status  | Expiry     |
| 1.    | Modulating expression of a target nucleic acid comprises providing to the cell a guide RNA including a transcriptional activator or repressor domain as a fusion protein, and providing to the cell a nuclease null Cas9 protein | 1.1 DWPI 1.2 DWPI 1.3 GPATPRT   link 1.4 GPATPRT   link                             | US 2014356959<br>US 2014356956<br>AU 2014274939<br>WO 14197568<br>WO 14197568 | A<br>A<br>AA<br>A2<br>A3 | 2014-12-04<br>2014-12-04<br>2014-12-11<br>2014-12-11<br>2015-03-12 | 20140356956 A1                               | ALIVE | PENDING | 2034-06-04 |
|       |                                                                                                    | 1.5 Patbase   link  1.6 FAMPAT   link                                               | CA 2914638<br>KR 20160014036                                                  | AA<br>A                  | 2015-12-04<br>2016-02-05<br>1.5 Patbase                            |                                              |       |         | 1.8 FAMPAT |
| 2.    | New bacteriophage comprises                                                                                                    | 2.1 DWPI                                                                            | WO 15070193<br>US 2015132263                                                  | A1<br>A                  | 2015-05-14                                                         | WO 201570193<br>A1                           | ALIVE | PENDING | 2034-11-11 |
|       | polynucleotide expressing RNA-directed DNA-binding polypeptide comprising nuclease module, and targeting module comprising guide RNA, for restricting growth of host cell, and for preparing antiseptic composition              | 2.2 DWPI 2.3 GPATPRT   link 2.4 GPATPRT   link 2.5 Patbase   link 2.6 FAMPAT   link | US 2015353901                                                                 | A                        | 2015-12-10                                                         | US<br>20150132263 A1<br>US<br>20150353901 A1 | ALIVE | PENDING | 2034-11-11 |
|       | 2.1 DWPI                                                                                                    |                                                                                     |                                                                               |                          | 2.5 Patbase                                                        |                                              |       |         | 2.6 FAMPAT |

## Challenges in reporting chemical structure searches

- Multiple hit structures per record possible (probable)
- Report options generally record-centric, not structure centric.

### That means...

- Transcript and other display options repeat the same structure.
- Structures take up space and not always formatted well - ie page breaks
- Solution is often a lot of manual work

# A New Solution for reporting hit structures...

"Exemplified Compounds Table linked to Citing Publications" - presented by Maddy Marley (GSK) at PIUG 2018 Annual Conference, Alexandria, Virginia, May 2018.

bizint.com/slides

### Summary Record export with Hit Structures

#### 3. Basic Patent Number: CA2810021A1

Title: Boron-containing small molecules

Inventor(s): Hernandez, Vincent S.; Ding, Charles; Plattner, Jacob J.; Alley, Michael Richard Kevin;

Rock, Fernando; Zhang, Suoming; Easom, Eric; Li, Xianfeng; Zhou, Ding

Patent Assignee: Anacor Pharmaceuticals, Inc., United States (US)

Hyperlinks: CA2810021A1

### **New STN**

#### Hit Structures:

1364682-96-1 (Cmpd. 2)

1-Propanol, 3-[[3-(aminomethyl)-4-fluoro-1,3dihydro-1-hydroxy-2,1benzoxaborol-7-yl]oxy]-, 2,2,2trifluoroacetate (1:2)

CM2 CRN 76-05-1

Biological Study (BIOL); Pharmacological Activity (PAC); Preparation (PREP); Synthetic Preparation (SPN); Therapeutic Use (THU); Uses (USES)

prepn. of benzoxaborole derivs. useful for treating bacterial infections

1-Propanol, 3-[[3-(aminomethyl)-4-chloro-1,3dihydro-1-hydroxy-2,1benzoxaborol-7-yl]oxy]-, hydrochloride (1:1)

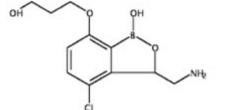

Biological Study (BIOL); Pharmacological Activity (PAC); Preparation (PREP); Synthetic Preparation (SPN); Therapeutic Use (THU); Uses (USES)

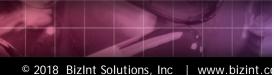

### Summary Record export with Hit Structures

### Classic STN (STN Express)

Basic Patent Number: WO2012033858A2 Title: Boron-containing small molecules

Inventor(s): Hernandez, Vincent S.: Ding, Charles: Plattner, Jacob J.: Alley, Michael Richard Kevin;

Rock, Fernando; Zhang, Suoming; Easom, Eric; Li, Xianfeng; Zhou, Ding

Patent Assignee: Anacor Pharmaceuticals, Inc., USA

WO2012033858A2 Source

#### Hit Structures:

1364682-96-1 (Cmpd. 2)

Hyperlinks:

1-Propanol, 3-[[3-(aminomethyl)-4-fluoro-1,3dihydro-1-hydroxy-2,1benzoxaborol-7-yl]oxy]-, 2,2,2trifluoroacetate (1:2) (CA INDEX NAME)

CM 1 CRN 1364682-95-0

HO- (CH2) 3-0 CH2-NH2

CM 2 CRN 76-05-1

RL: PAC (Pharmacological activity); SPN (Synthetic preparation); THU (Therapeutic use); BIOL (Biological study): PREP (Preparation); USES (Uses)

preparation of benzoxaborole derivs. useful for treating bacterial infections

1364683-03-3 (Cmpd. 3)

1-Propanol, 3-[[3-(aminomethyl)-4-chloro-1,3dihydro-1-hydroxy-2,1honzovahorol-7-vilovvl-

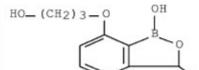

RL: PAC (Pharmacological activity); SPN (Synthetic preparation): THU (Therapeutic use); BIOL (Piological study):

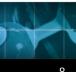

### Summary Record export with Hit Structures

### **STNext**

3. Basic Patent Number: WO2012033858A2

Title: Boron-containing small molecules

Inventor(s): Hernandez, Vincent S.; Ding, Charles; Plattner, Jacob J.; Alley, Michael Richard Kevin;

Rock, Fernando; Zhang, Suoming; Easom, Eric; Li, Xianfeng; Zhou, Ding

Patent Assignee: Anacor Pharmaceuticals, Inc., USA

Hyperlinks: Source WO2012033858A2

#### **Hit Structures:**

1364682-96-1 (Cmpd. 2)

1-Propanol, 3-[[3-(aminomethyl)-4-fluoro-1,3dihydro-1-hydroxy-2,1benzoxaborol-7-yl]oxy]-, 2,2,2trifluoroacetate (1:2) (CA INDEX NAME) CM 1 CRN 1364682-95-0

CM 2 CRN 76-05-1

RL: PAC (Pharmacological activity); SPN (Synthetic preparation); THU (Therapeutic use); BIOL (Biological study); PREP (Preparation); USES

prepn. of benzoxaborole derivs. useful for treating bacterial infections

(Uses)

1364683-03-3 (Cmpd. 3)

1-Propanol, 3-[[3-(aminomethyl)-4-chloro-1,3dihydro-1-hydroxy-2,1benzoxaborol-7-yl]oxy]-, hydrochloride (1:1) (CA INDEX NAME) H0 - (CH<sub>2</sub>)<sub>3</sub>-0 OH CH<sub>2</sub>-NH<sub>2</sub>

HC1

RL: PAC (Pharmacological activity); SPN (Synthetic preparation); THU (Therapeutic use); BIOL (Biological study); PREP (Preparation); USES (Uses)

prepn. of benzoxaborole derivs. useful for treating bacterial infections

### Or, structure oriented "Index of Hit Structures"

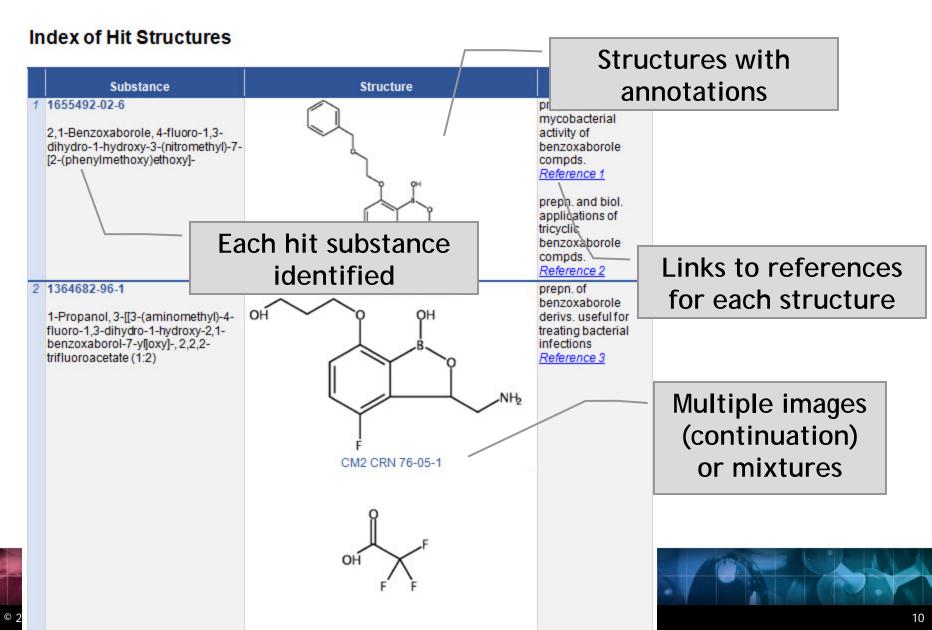

### Importing transcripts with hit structures

New STN: BizInt export - must include both REGISTRY and CAplus records in export

http://www.bizint.com/support/create/newstn\_hitstr.php

Classic STN: Using STN Express, display HITSTR, save transcript as RTF.

If transcript opens in Word DO NOT SAVE!

STNext: Display HITSTR.
Turn off enhanced display. Save as RTF.

### **Option: Index of Hit Structures**

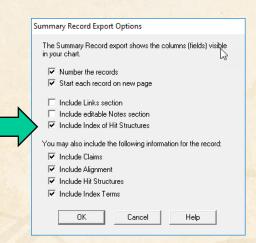

© 2018 BizInt Solutions, Inc | www.bizint.com

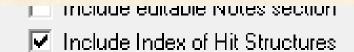

#### Index of Hit Structures

|   | Substance                                                                                                    | Structure                                                                                                    | Reference                                                                                                    |
|---|----------------------------------------------------------------------------------------------------|----------------------------------------------------------------------------------------------------|----------------------------------------------------------------------------------------------------|
| 1 | 1655492-02-6  2,1-Benzoxaborole, 4-fluoro-1,3-dihydro-1-hydroxy-3-(nitromethyl)-7-[2- (phenylmethoxy)ethoxy]- (CA INDEX NAME)                          | Ph-CH <sub>2</sub> -0-CH <sub>2</sub> -CH <sub>2</sub> -0 OH B O CH <sub>2</sub> -NO <sub>2</sub>                                        | prepn. and anti- mycobacterial activity of benzoxaborole compds. Reference 1  prepn. and biol. applications of tricyclic benzoxaborole compds. Reference 2 |
| 2 | 1364682-96-1  1-Propanol, 3-[[3-(aminomethyl)-4-fluoro-1,3-dihydro-1-hydroxy-2,1-benzoxaborol-7-yl]oxy]-, 2,2,2-trifluoroacetate (1:2) (CA INDEX NAME) | CM 1 CRN 1364682-95-0  H0 - (CH <sub>2</sub> ) <sub>3</sub> -0  CH <sub>2</sub> -NH <sub>2</sub> CM 2 CRN 76-05-1  F-C-C0 <sub>2</sub> H | prepn. of<br>benzoxaborole<br>derivs. useful for<br>treating bacterial<br>infections<br>Reference 3                                                        |

### **Option: Hit Structures**

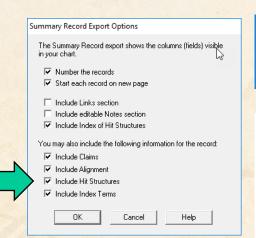

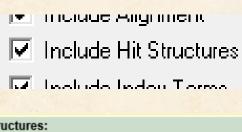

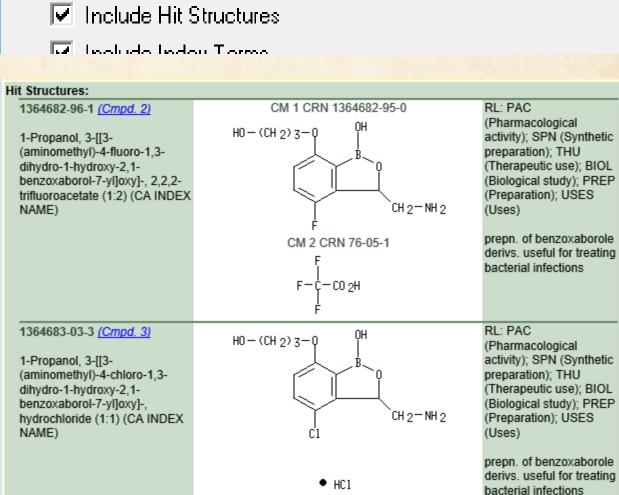

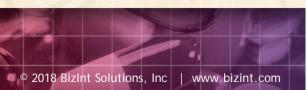

1364684-69-4 (Cmpd. 4)  $Ph - CH_2 - 0 - (CH_2)_3 - Q$ 2,1-Benzoxaborole, 4-fluoro-1,3dihydro-1-hydroxy-3-

RL: RCT (Reactant); SPN (Synthetic preparation); PREP (Preparation): RACT

### **Option: Index Terms**

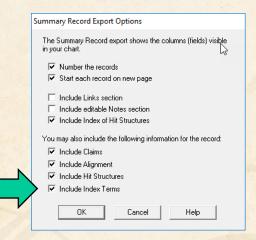

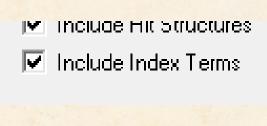

#### Index Terms:

1364682-96-1P (Cmpd. 2) 1364683-03-3P (Cmpd. 3) PAC (Pharmacological activity); SPN (Synthetic preparation); THU (Therapeutic use); BIOL (Biological study); PREP (Preparation); USES (Uses) (prepn. of benzoxaborole derivs. useful for treating bacterial infections)

1364684-69-4P (Cmpd. 4) 1364684-75-2P (Cmpd. 5) RCT (Reactant); SPN (Synthetic preparation); PREP (Preparation); RACT (Reactant or reagent) (prepn. of benzoxaborole derivs. useful for treating bacterial infections)

### Create reports integrating key IP data...

CAS-9 - GenomeQuest, PatBase, DWPI (new STN), FAMPAT

|    | Title                                                                                                    | Database                                                                                     | Patent Family                                                                                                 |                           |                                        |                                                                    | Fam   | ily Status |                                  | Probable Assignee                              | Sequence Locations                       |            |              |                                                                                                    |     |
|----|----------------------------------------------------------------------------------------------------|----------------------------------------------------------------------------------------------|----------------------------------------------------------------------------------------------------|---------------------------|----------------------------------------|--------------------------------------------------------------------|-------|------------|----------------------------------|------------------------------------------------|------------------------------------------|------------|--------------|----------------------------------------------------------------------------------------------------|-----|
|    | 11110                                                                                                    | Database                                                                                     | Patent                                                                                                    | Kind                      | Date                                   | Pub No.                                                            | State | Status     | Expiry                           | 1 Tobable Assignee                             | Seq. ID Number                           | % Identity | Length       | Location                                                                                                    |     |
| 1. | Modulating expression of a target nucleic acid comprises providing to the cell a guide RNA including a transcriptional activator or repressor domain as a fusion protein, and providing to the cell a nuclease null Casp protein | 1.1 DWPI 1.2 DWPI 1.3 GPATPRT   link 1.4 GPATPRT   link 1.5 Patbase   link 1.6 FAMPAT   link | US 2014356959<br>US 2014356956<br>AU 2014274939<br>WO 14197568<br>WO 14197568<br>CA 2914638<br>KR 20160014036 | A<br>AA<br>A2<br>A3<br>AA | 2014-12-11<br>2015-03-12               | US<br>20140356956 A1<br>US 9267135 B2                              |       |            |                                  | PRESIDENT AND<br>FELLOWS OF HARVARD<br>COLLEGE | US20140356959-0001<br>US20140356956-0001 | 100.00     | 1368<br>1368 | probable disclosure<br>(not found by<br>automated parsing)<br>probable disclosure<br>(not found by<br>automated parsing) |     |
|    | 1.1 DWPI                                                                                                    |                                                                                              |                                                                                                    |                           | 1.5 Patbase                            |                                                                    |       |            | 1.6 FAMPAT                       | 1.5 Patbase                                    |                                          |            |              |                                                                                                    |     |
| 2. | New bacteriophage comprises polynucleotide expressing RNA-directed DNA-binding nuclease module, and targeting module comprising guide RNA, for restricting growth of host cell, and for preparing antiseptic composition         | 2.1 DWPI 2.2 DWPI 2.3 GPATPRT   link 2.4 GPATPRT   link 2.5 Patbase   link 2.6 FAMPAT   link | WO 15070193<br>US 2015132263<br>US 2015353901                                                                 | Α                         | 2015-05-14<br>2015-05-14<br>2015-12-10 | WO 201570193<br>A1<br>US<br>20150132263 A1<br>US<br>20150353901 A1 | ALIVE |            | 2034-11-11 2034-11-11 2034-11-11 | RADIANT GENOMICS INC                           | US20150132263-0002<br>US20150353901-0002 | 100.00     | 1368<br>1368 | claim: 19; 20<br>claim: 19; 20                                                                                           | 2.4 |

2.1 DWPI

### Integrate Hit structures with Reference Rows

Reference Rows is a utility to combine multiple records from the same family into one "row" Records grouped by "Common Family" Matching publication numbers in the family Uses:

- Add claims from other sources
- Link sequence results with hit structures
- Merge hit structures spread across multiple CAplus records ("mega-TAN" records)

### Option: Claims + Hit Structures

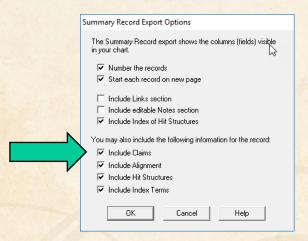

You may also include the following information for the record:

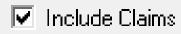

Talling Alberta

#### Claims:

#### US2016251380A

1. A compound having a structure as shown in Formula II:

#### [FTIMG=86863146]

wherein X is selected from fluoro, chloro, bromo or iodo and R1 and R2 are each independently selected from H, -CH3, -CH2CH3, -CH2CH2CH3, and -CH(CH3)2; or a salt thereof.

- 2. A compound according to claim 1 or a salt thereof, wherein X is chloro or bromo.
- 58. A method according to claim 57, wherein the mycobacterial infection is a Mycobacterium tuberculosis infection.
- 59. A method according to claim 57, wherein the animal is a human.

#### +t Structures:

1655492-02-6 (Cmpd. 1)

2,1-Benzoxaborole, 4-fluoro-1,3dihydro-1-hydroxy-3-(nitromethyl)-7-[2-(phenylmethoxy)ethoxy]- (CA INDEX NAME)

RL: RCT (Reactant); SPN (Synthetic preparation); PREP (Preparation); RACT (Reactant or reagent)

CH 2<sup>-</sup>N0 2 prepn. and biol. applications of tricyclic benzoxaborole compds.

### Integrate Hit structures with Reference Rows

Reference Rows is a utility to combine multiple records from the same family into one "row" Records grouped by "Common Family" Matching publication numbers in the family Uses:

- Add claims from other sources
- Link sequence results with hit structures
- Merge hit structures spread across multiple CAplus records ("mega-TAN" records)

### Link sequence results with hit structures

## Follow Cookbook recipe to create a summary of sequence hits for each

| 1. | Title:            | Selective high-affinity                                                                                                    | polydentate | ligands and | methods of making such                               |
|----|-------------------|----------------------------------------------------------------------------------------------------|-------------|-------------|------------------------------------------------------|
|    | Database:         | GQPAT Gold+ Proteins<br>GQPAT Gold+ Proteins<br>GQPAT Gold+ Proteins<br>GQPAT Gold+ Proteins<br>GQPAT Gold+ Proteins<br>GQPAT Gold+ Proteins<br>GQPAT Gold+ Proteins<br>Chemical Abstracts<br>Chemical Abstracts |             |             |                                                      |
|    | Organism Species: | Homo sapiens (human)                                                                                                    |             |             |                                                      |
|    | Sequence Summary: | Seq. ID Number                                                                                                    | Length      | % Identity  | Location                                             |
|    |                   | US20180008621-0003                                                                                                    | 237         | 100.00      | probable disclosure (not found by automated parsing) |
|    |                   | US9884070-0003                                                                                                    | 237         | 100.00      | probable disclosure (not found by automated parsing) |
|    |                   | US20180008622-0003                                                                                                    | 237         | 100.00      | probable disclosure (not found by automated parsing) |
|    |                   | JP5623384-0003                                                                                                    | 237         | 100.00      | probable disclosure (not found by automated parsing) |
|    |                   | JP2014122234-0003                                                                                                    | 237         | 100.00      | probable disclosure (not found by automated parsing) |
|    |                   | US20110144065-0003                                                                                                    | 237         | 100.00      | probable disclosure (not found by automated parsing) |
|    |                   | CA2721980-0003                                                                                                    | 237         | 100.00      | probable disclosure (not found by                    |

### Option: Alignments + Hit Structures

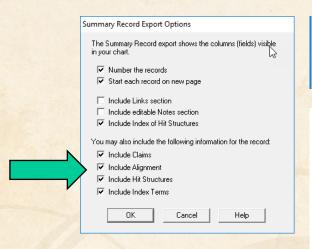

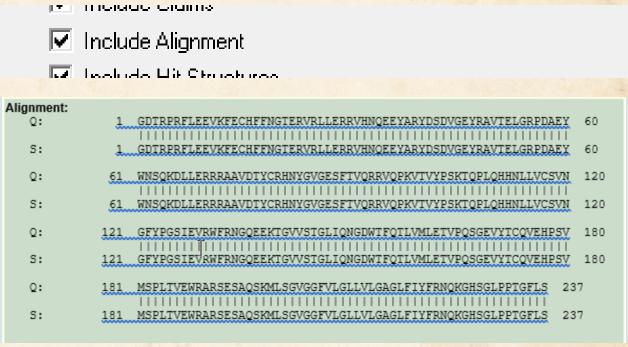

### Option: Alignments + Hit Structures

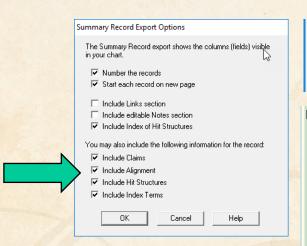

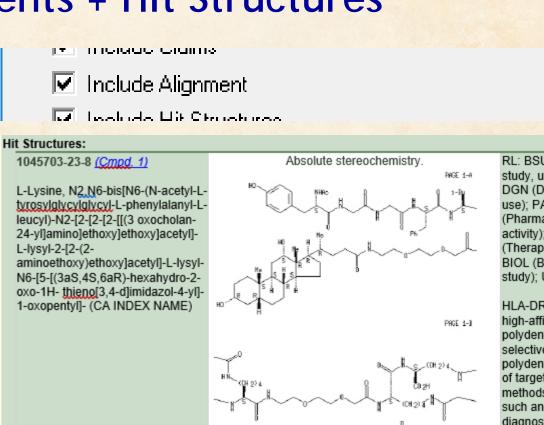

HI (CH 2) 4 | The control of the control of the con

RL: BSU (Biological study, unclassified); DGN (Diagnostic use); PAC (Pharmacological activity); THU (Therapeutic use); BIOL (Biolpgical study); USES (Uses)

HLA-DR10 selective high-affinity polydentate ligand; selective high-affinity polydentate ligands of target mols. and methods of making such and uses for diagnosis and therapeutics in relation to delivery of effectors

### Integrate Hit structures with Reference Rows

Reference Rows is a utility to combine multiple records from the same family into one "row" Records grouped by "Common Family" Matching publication numbers in the family Uses:

- Add claims from other sources
- Link sequence results with hit structures
- Merge hit structures spread across multiple CAplus records ("mega-TAN" records)

### **Group Mega-TAN records**

### Multiple CA records for a single family...

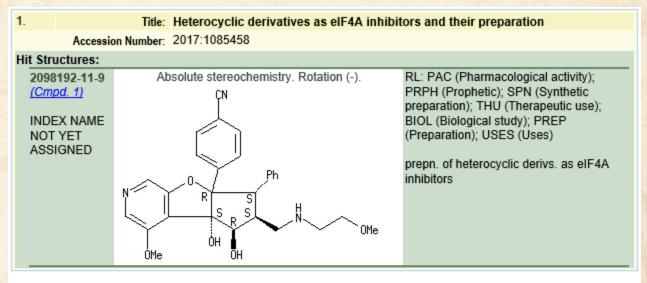

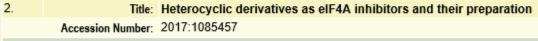

#### Hit Structures:

2099275-30-4 (Cmpd. 2)

INDEX NAME NOT YET ASSIGNED

Absolute stereochemistry.

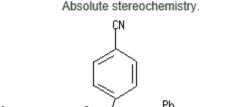

RL: PAC (Pharmacological activity); PRPH (Prophetic); SPN (Synthetic preparation); THU (Therapeutic use); BIOL (Biological study); PREP (Preparation); USES (Uses)

prepn. of heterocyclic derivs. as eIF4A inhibitors

### **Group Mega-TAN records**

### Simply send to Reference Rows and export!

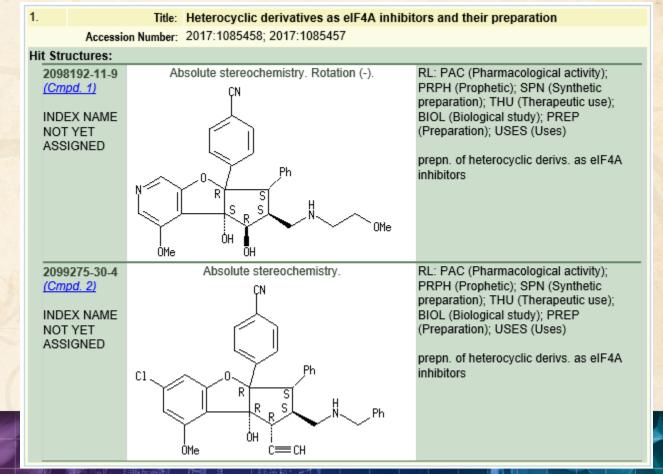

### **Future Directions**

- Options to control display
- Mark new structures in updated reports
- More sources (e.g. MARPAT)
- More export formats
- Hit structures in the table

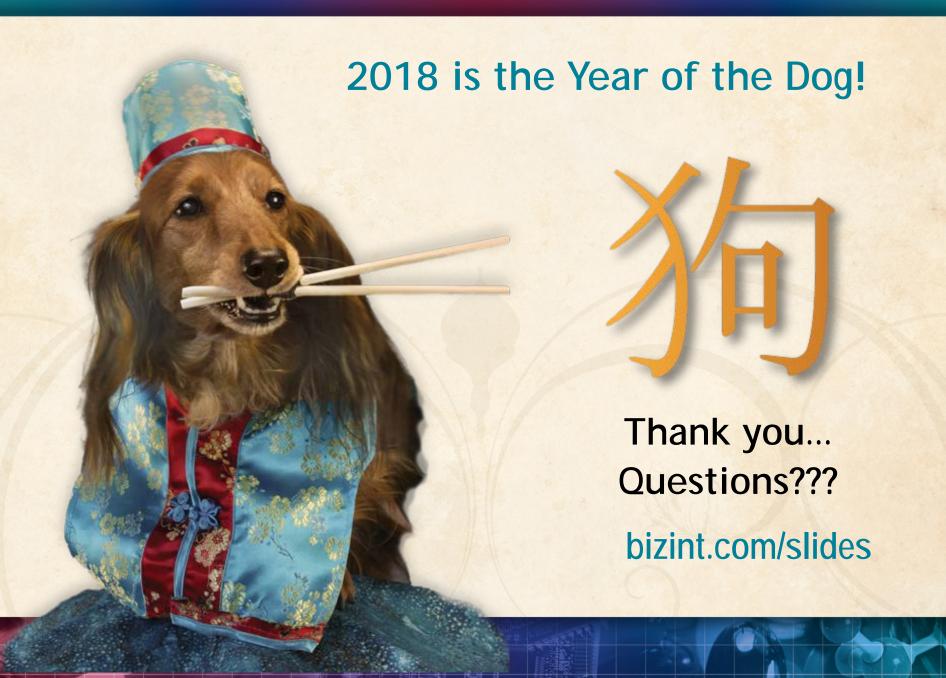